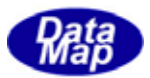

# DSHGEMCLASS GEM (GEMGEM300)

# DSHGEMCLASS

 $\text{DSHEMO7-30306-00}$ 

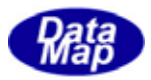

Windows Microsoft Corporation

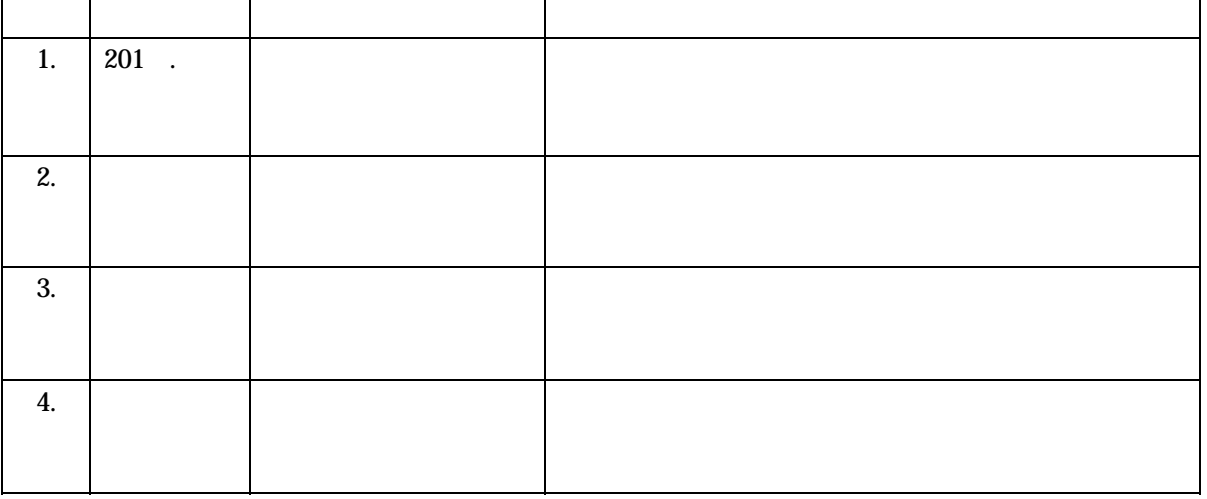

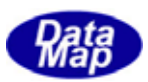

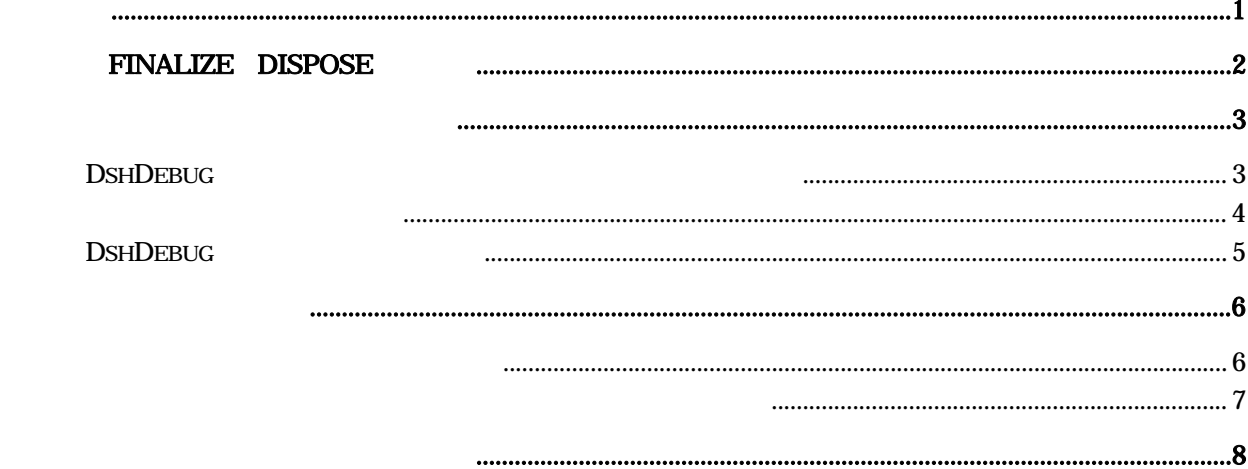

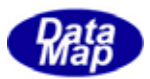

### <span id="page-3-0"></span> $DSE$ H $EMA$ Class /

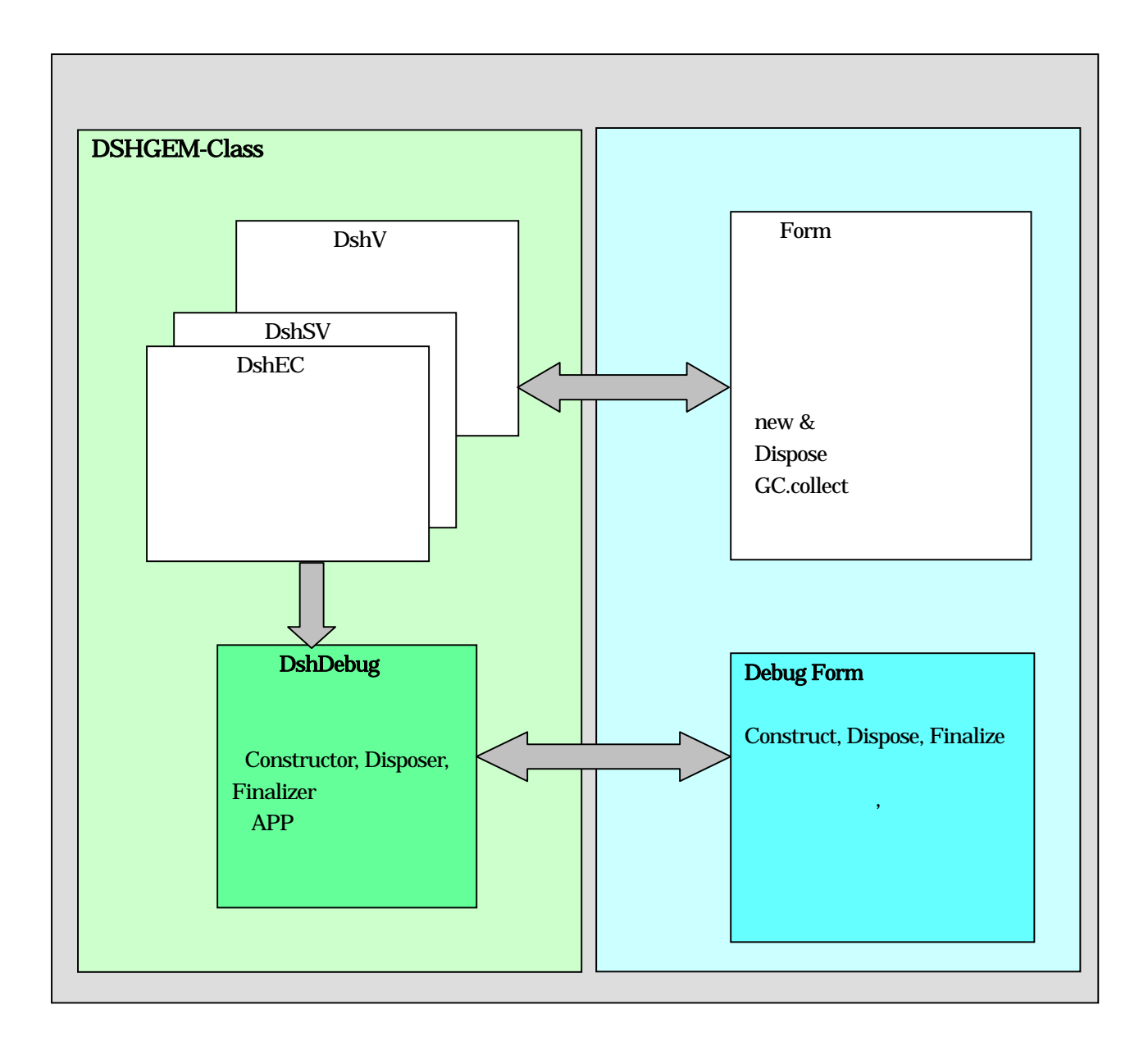

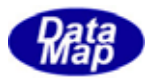

## Finalize Dispose

<span id="page-4-0"></span>**DSHEMCL** ass **DSHEMCL** as **DSHEME** public class DshAlarm: IDisposable { public DshAlarm( uint alid) // Constructor {  $\langle$  } ~DshAlarm() // Finalizer {  $<\qquad \qquad >$ Dispose(); } public void Dispose() // Disposer {  $\langle\!\!\!\!\!\langle\,\!\!\!\langle\,\!\!\!\langle\,\!\!\!\langle\,\!\!\!\langle\,\!\!\!\langle\,\!\!\!\langle\,\!\!\!\langle\,\!\!\!\langle\,\!\!\!\langle\,\!\!\!\langle\,\!\!\!\langle\,\!\!\!\langle\,\!\!\!\langle\,\!\!\!\langle\,\!\!\!\langle\,\!\!\langle\,\!\!\langle\,\!\!\langle\,\!\!\langle\,\!\!\langle\,\!\!\langle\,\!\!\langle\,\!\!\langle\,\!\!\langle\,\!\!\langle\,\!\!\langle\,\!\!\langle\,\!\!\langle\,\!\!\langle\,\!\!\langle\,\!\!\langle\,\!\!\langle\,\!\!\langle\,\!\!\langle\,\!\!\langle\,\!\!\langle\,\!\!\langle\,\!\!\langle\,\!\!\langle\$ GC. SuppressFinalize(this);  $\frac{1}{2}$  Finalizer } ーサイト<br>コロ sposable インターフェイス<br>コロ sposable  $D$  spose()  $D$  spose()  $C$ . SuppressFinalize(this);  $(Construct \alpha)$  (Finalizer) (Disposer) Finalizer Disposer  $\text{Dspose}($  Finalizer()  $D$  spose()  $C$ . SuppressFinalize() Finalizer(~Class )  $\mathbb{G}(\text{Grbage}\,\text{Galection})$   $\text{Bspose}()$ Finalizer  $\mathbb{C}$  Collect()

 $\begin{bmatrix} 1 \end{bmatrix}$ 

 $\text{D}\text{spose}()$   $\text{D}\text{spose}()$ Finalizer

 $\alpha$ 

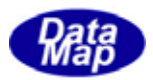

#### <span id="page-5-0"></span>DSHEM<sub>Class</sub> assets

#### DshDebug  $-$

# DshDebug

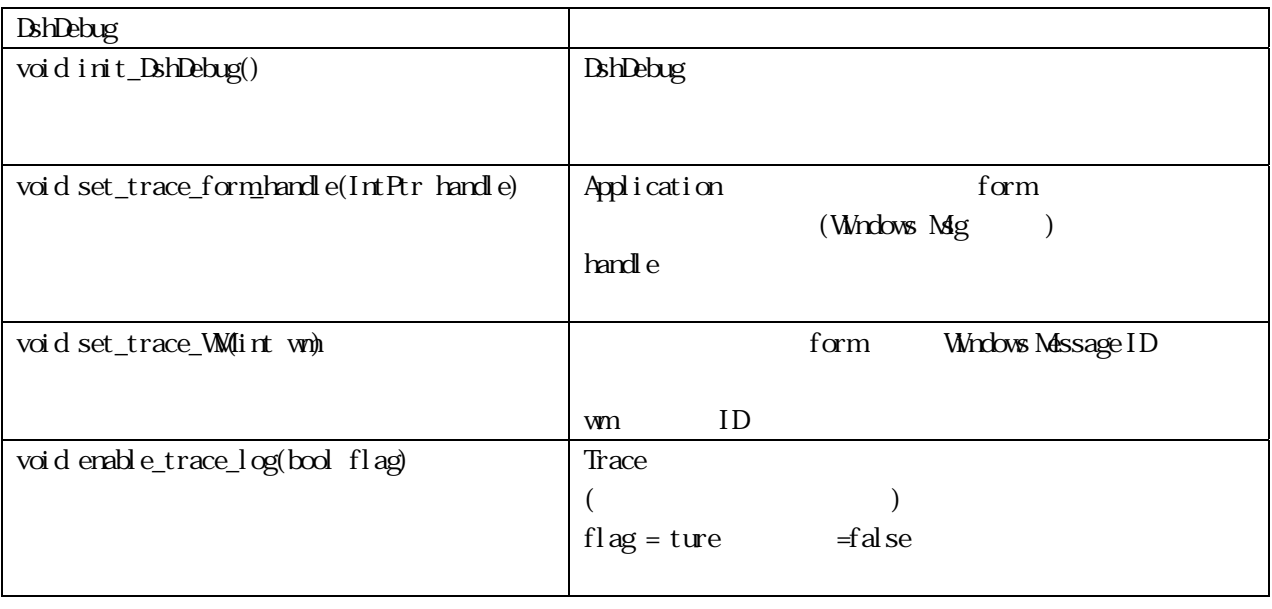

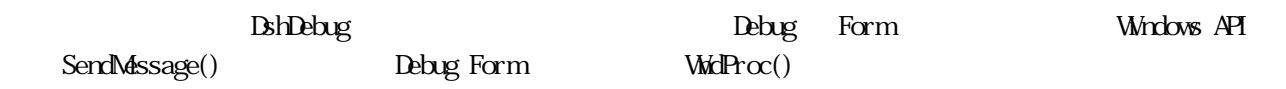

WndProc()の詳細については、EngCsDemo プログラムのformDebug.cs を参照してください。

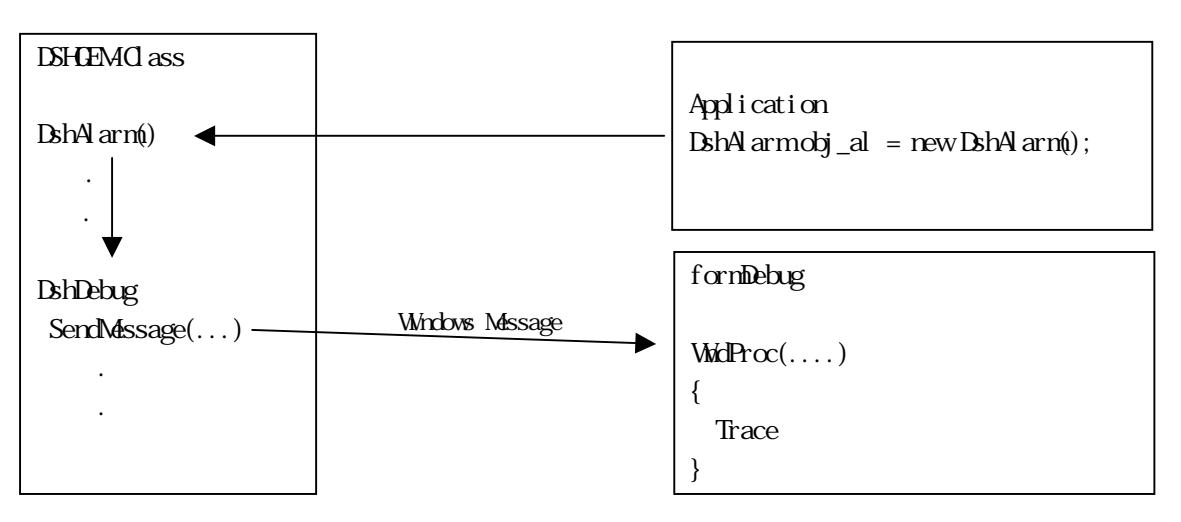

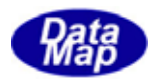

<span id="page-6-0"></span>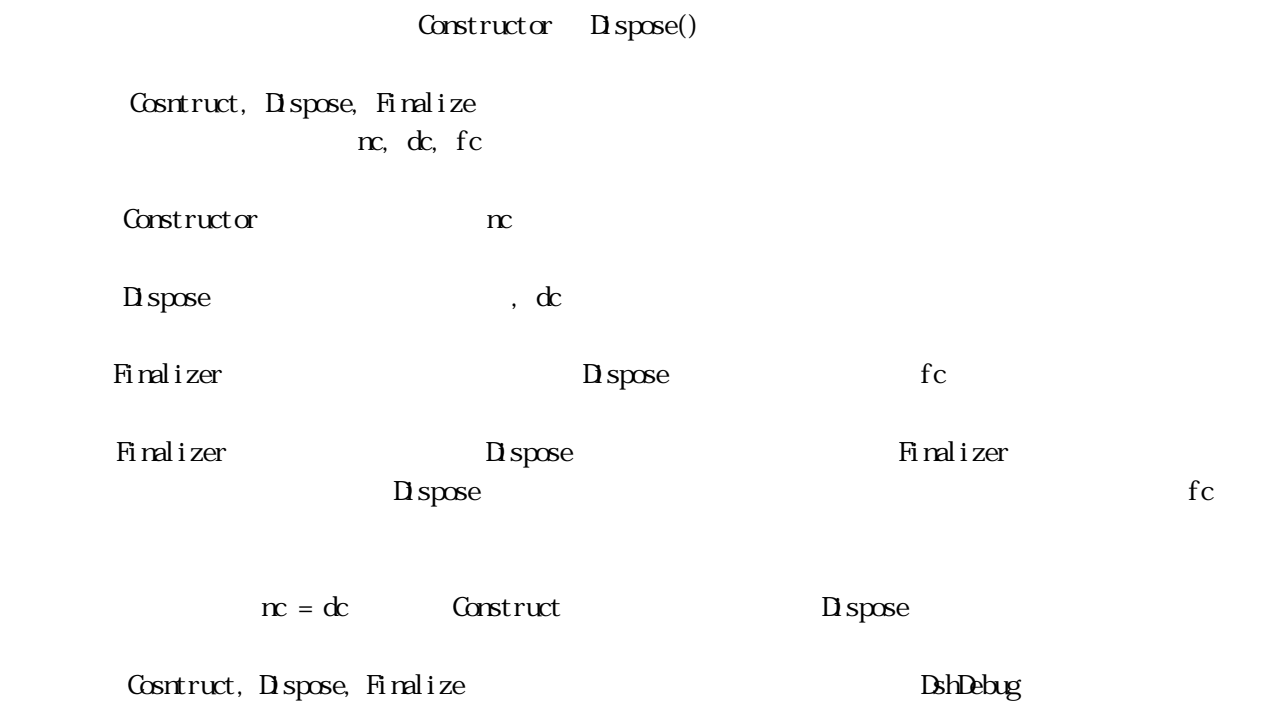

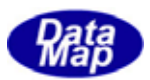

# <span id="page-7-0"></span>DshDebug

## Constructor, Finalizer, Disposer (Christian Leopold Constructor, Finalizer, Disposer (Political Disposer of the D DshDebug

 $\text{Dsh}$ Debug  $\text{DSh}$ 

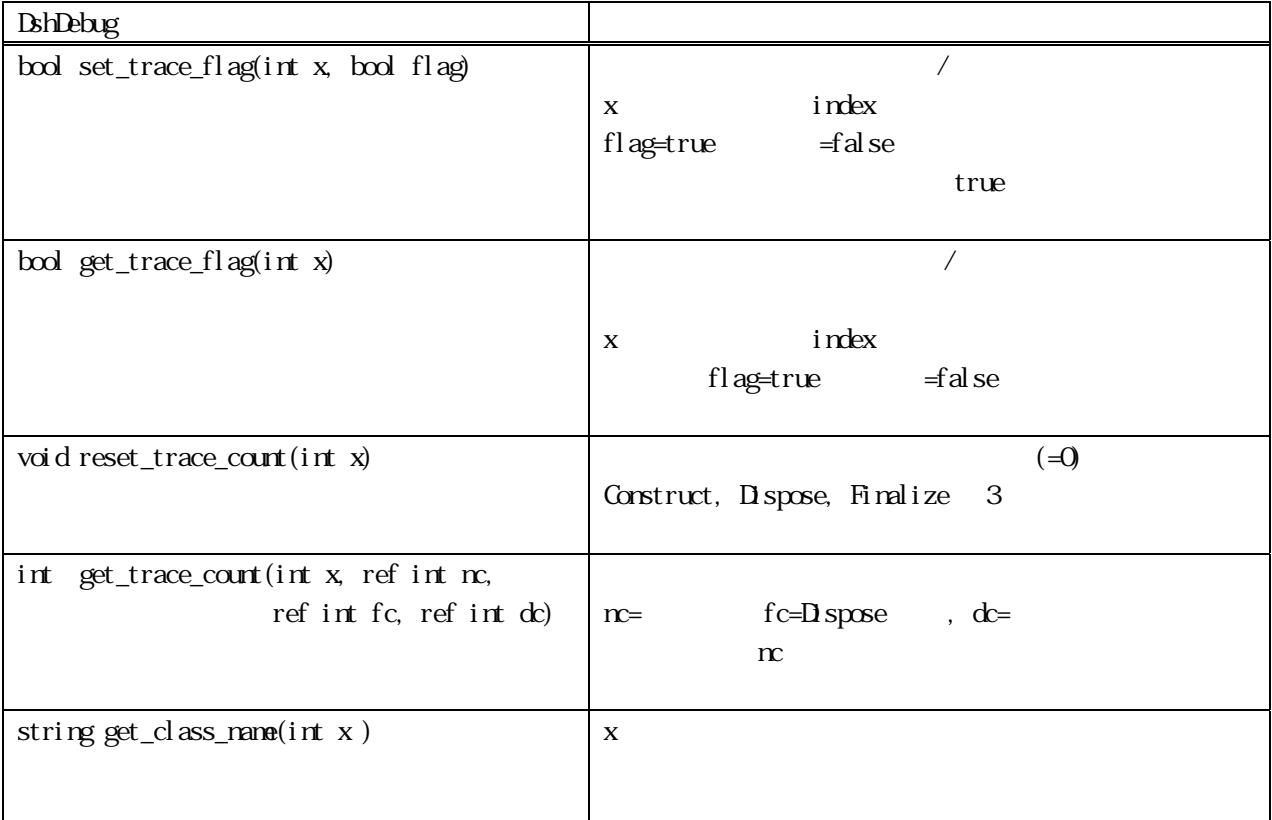

### **DshDebug**

 $\overline{\text{DR}_L}\text{Ds}$ hAlarm,  $\overline{\text{DR}_L}\text{Ds}$ h $\overline{\text{DE}}$   $\overline{\text{DR}_L}$ 

DshAlarm

DshDebug.reset\_trace\_count( DshDebug.DBG\_Alarm);

**DSHEMCLass** EXELEMENT

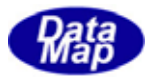

<span id="page-8-0"></span>Construct, Dispose, Finalize

formDebug Windows Form

```
private constant int WM_trace_log = 3001; // Windows MassageID
DshDebug. init_DshDebug(); 
DshDebug.set_trace_form_handle( This.Handle ); 
DshDebug.set_trace_WM( WM_trace_log );
```
 $\prec$ 

Application (DSHGEM-Class )

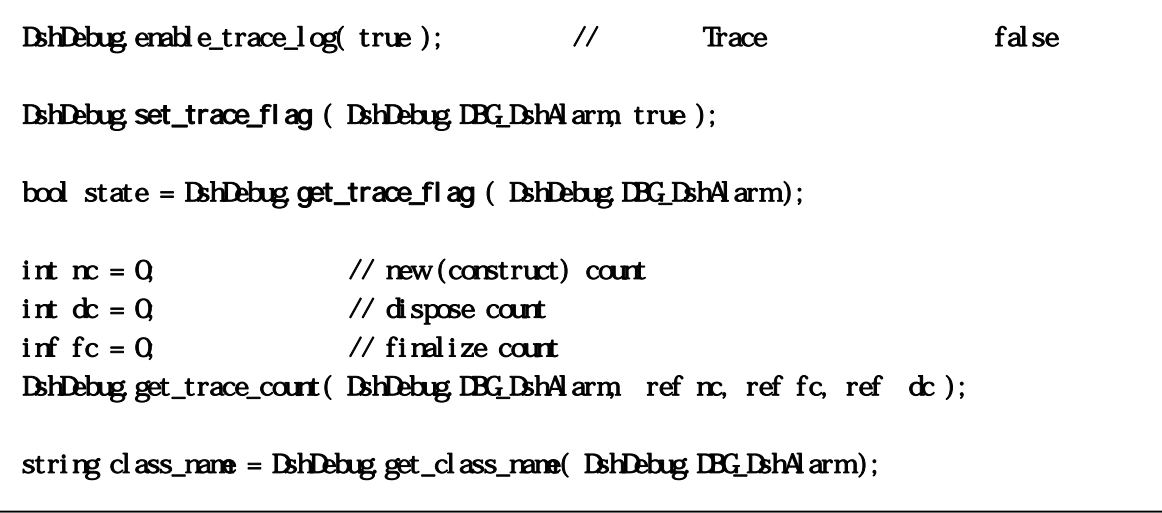

Construct, Dispose, Finalize (2009年)

Form Windows

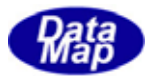

<span id="page-9-0"></span>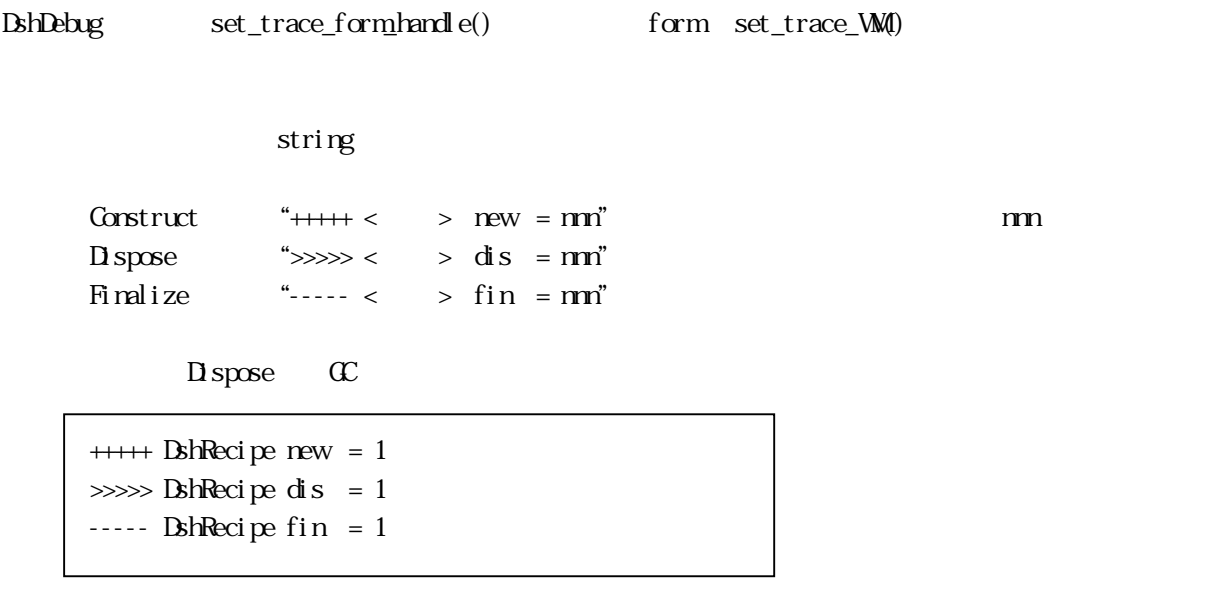

form Handle form Windows Message ID

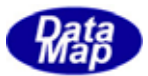

#### <span id="page-10-0"></span>EngCsDeno.exe

formDebug.cs doemDebug.vb

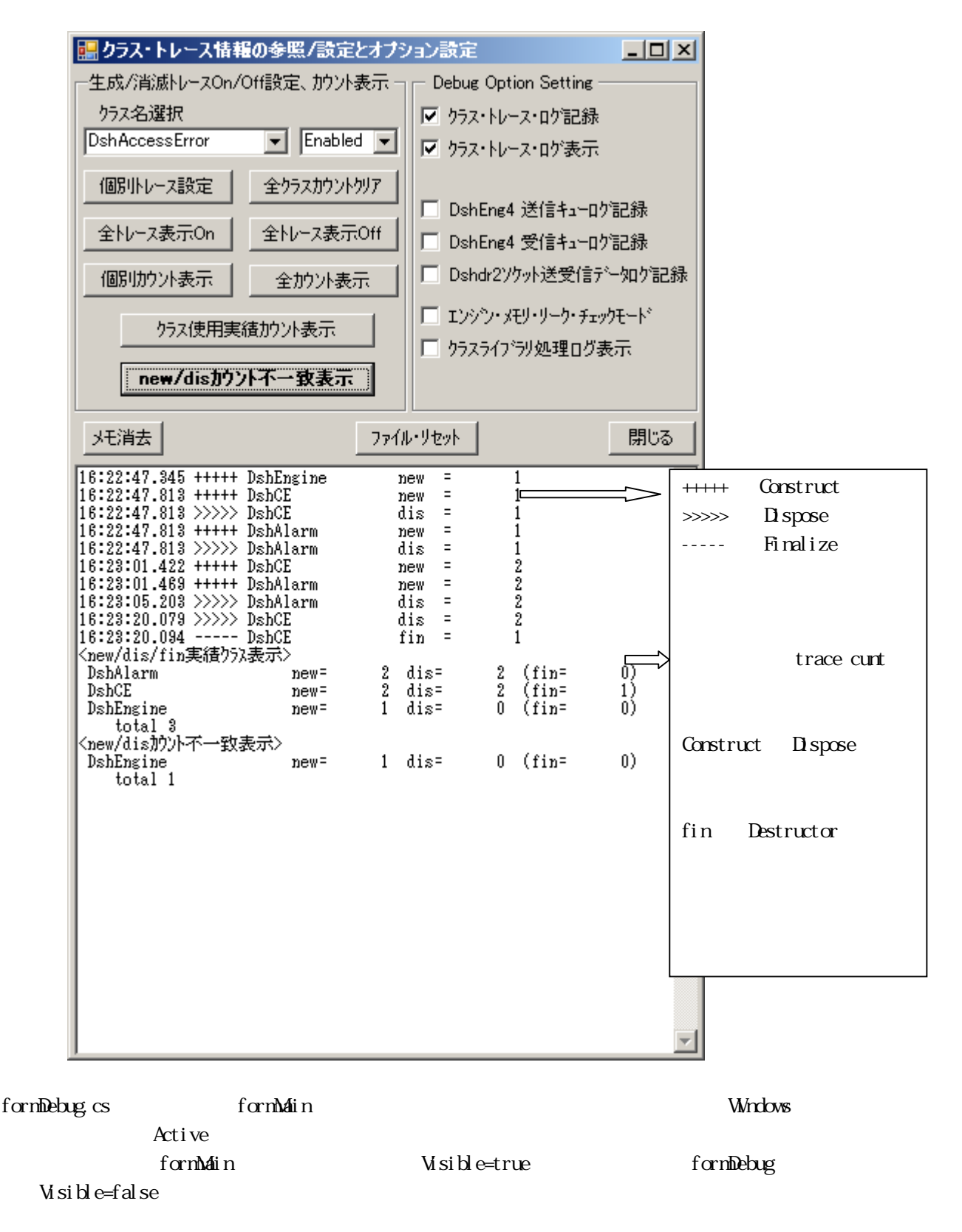